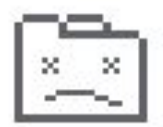

### Aw, Snap!

Something went wrong while displaying this webpage.

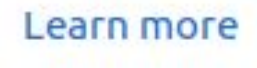

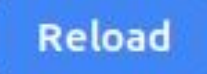

# **Error handling: doing it right!**

# **1 + 1 !== 3**

A guide by Ruben Bridgewater

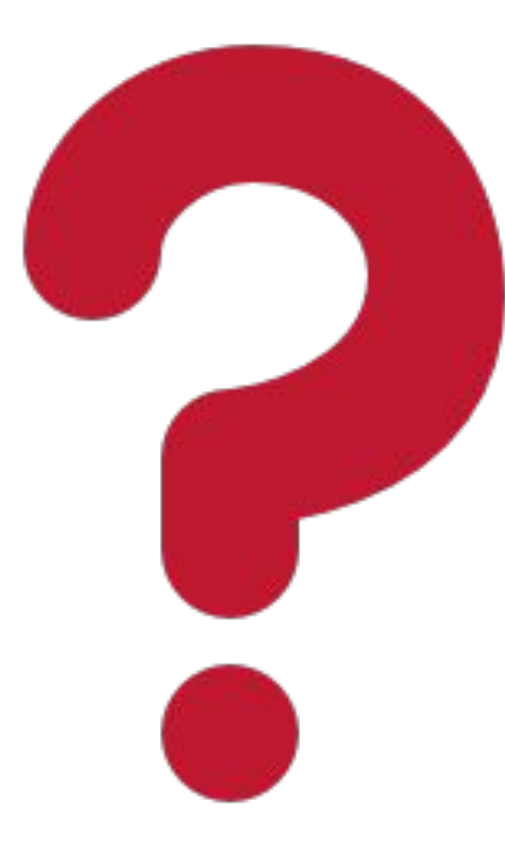

# **Why is error-handling hard**

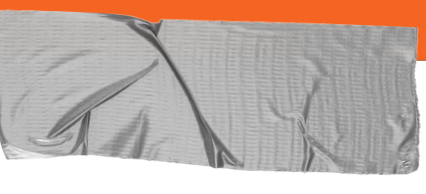

**Callbacks**

```
'use strict';
```
 $\mathbf{1}$  $\overline{2}$ 

3

 $\overline{4}$ 5

 $6\phantom{1}$ 

 $7$ 

 $\boldsymbol{8}$  $\mathsf g$ 

```
const fs = require('fs');
     function write() {
      fs.mkdir('./tmp');fs.writeFile('./tmp/foobar.txt', 'Hello world!');
    write();
10
```
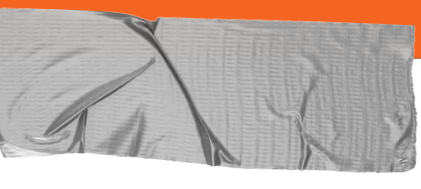

### **Callbacks**

#### 'use strict';

 $\mathbf{1}$ 

 $\begin{array}{c} 2 \\ 3 \end{array}$ 

 $\overline{4}$ 5

6

 $\overline{7}$ 

8

 $\overline{9}$ 

10

11

```
const fs = require('fs');
```

```
function write() {
fs.mkdir('./tmp', () => {
| fs.writeFile('./tmp/foobar.txt', 'ABC');
\vert \cdot \rangle } } ;
ł
```
 $write()$ ;

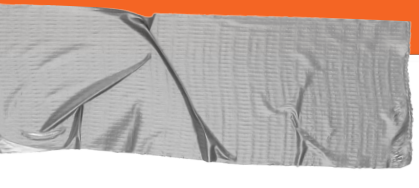

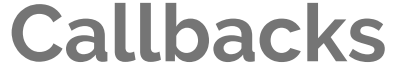

```
'use strict';
1
\overline{2}3
4
5
6
8
9
```
10

11

12

```
const fs = require('fs');function write(callback) {
  fs.mkdir('./tmp', (err, data) => {
\vert\;\;\vert if (data) fs.writeFile('./tmp/foobar.txt', 'FOOBAR', callback);
\vert \cdot \vert else callback(err);
|\cdot \rangle ) ;
ł
write(console.log);
```
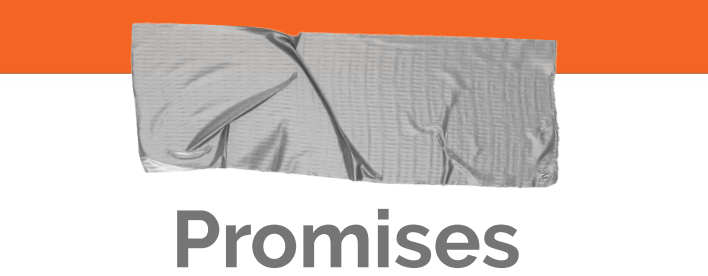

```
'use strict';
```
 $\overline{2}$ 

 $\overline{4}$ 

```
const fs = require('fs').promises;
3
```

```
function write() {
 5
      return fs.mkdir('./tmp').then(() => {
 6\phantom{1}|\cdot| fs.writeFile('./tmp/foobar.txt', 'Hello world!');
      \ket{\cdot}).catch((err) => {
 8
      \cdot // Log all potential errors
 \mathsf 9\vert console.error(err);
10
11
      });
12
13
     write();
14
```
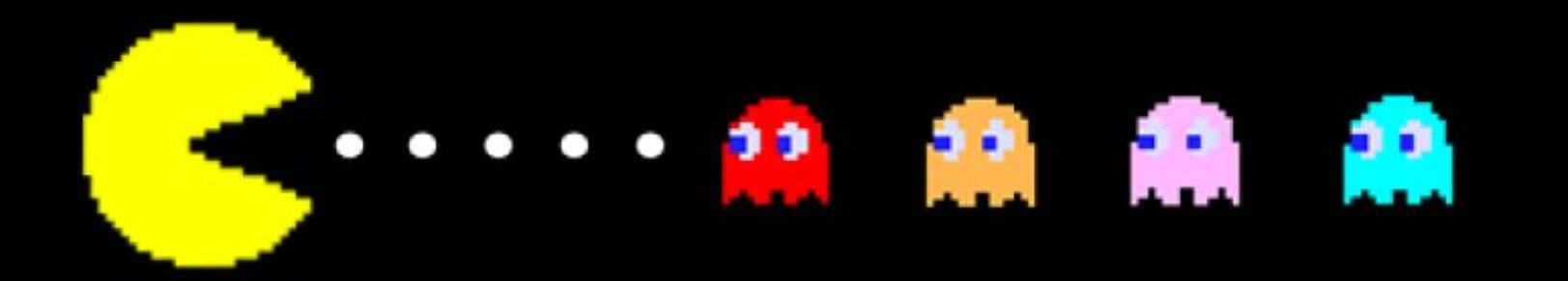

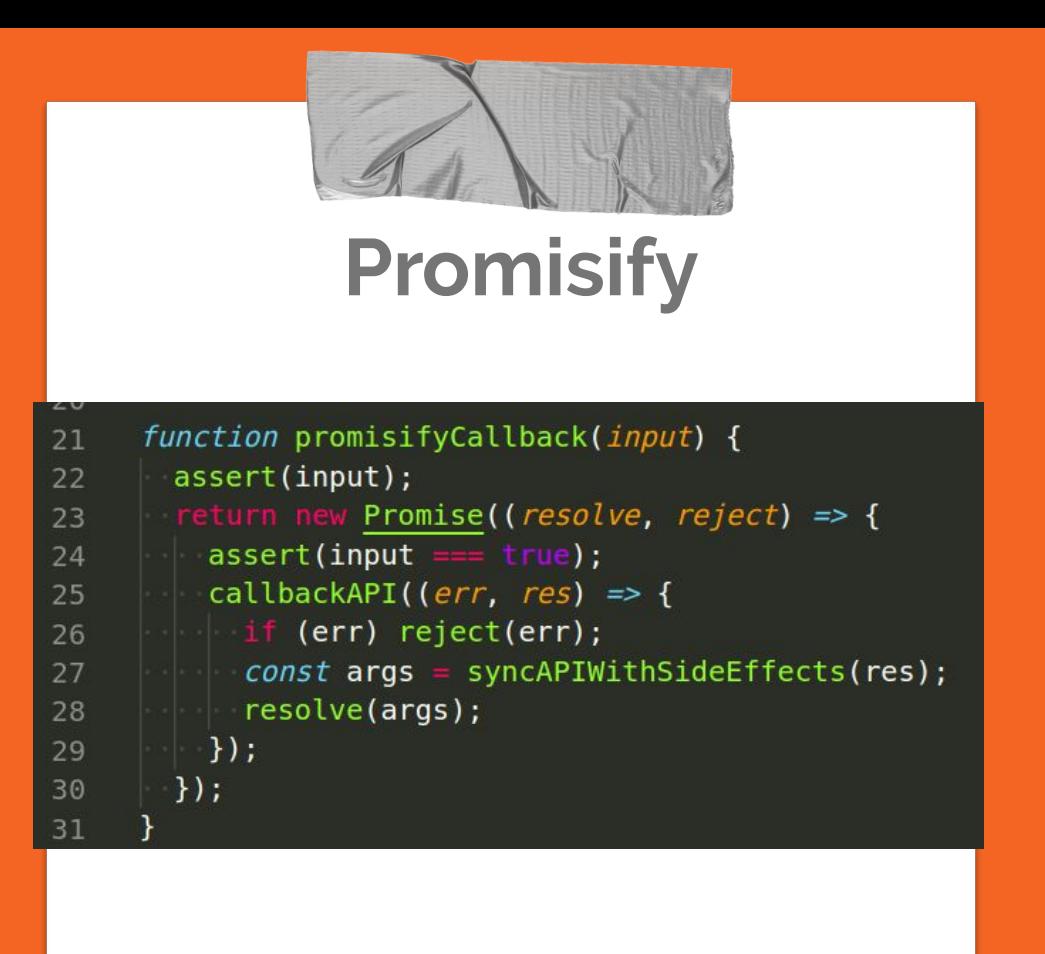

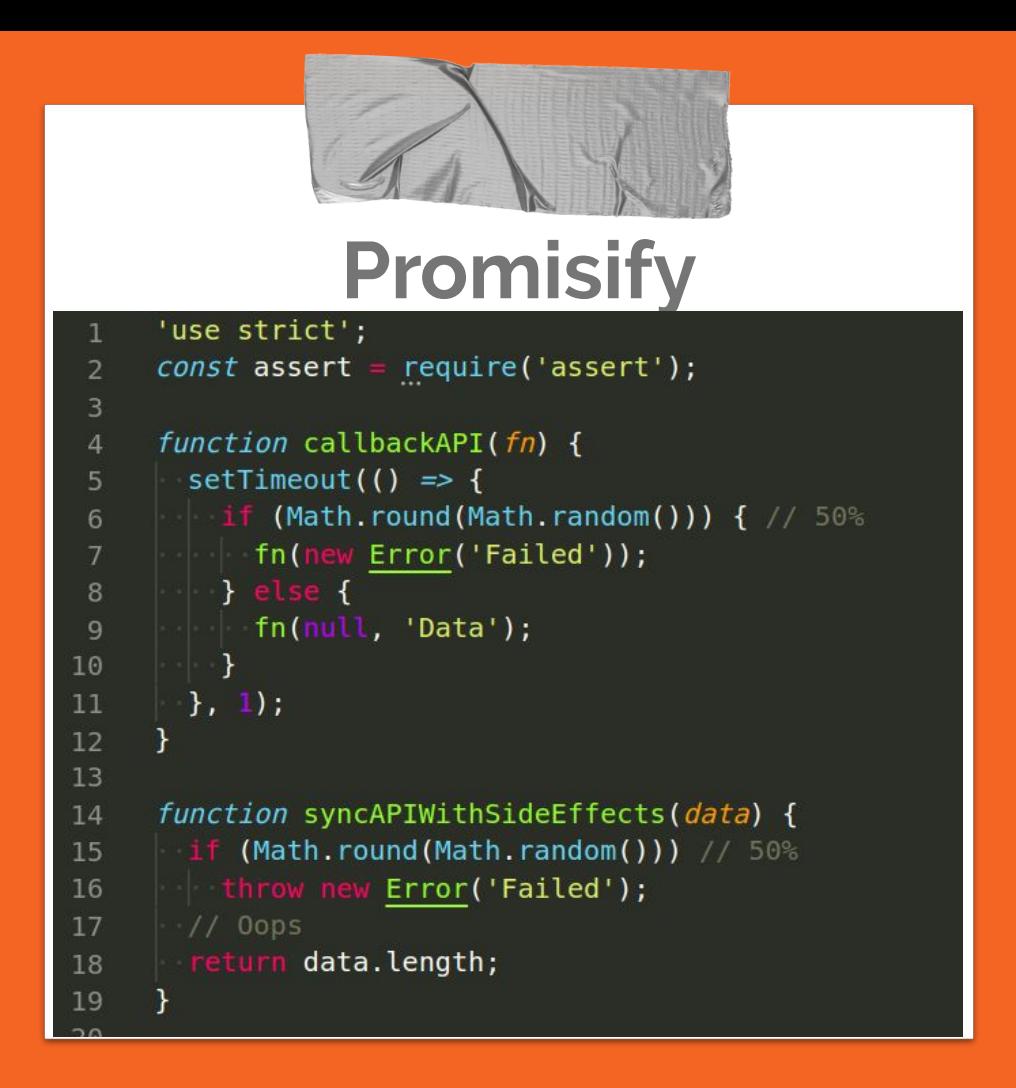

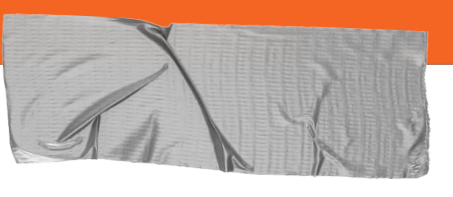

### **Promisify**

21

22

23

24

25

26

27

28

29

30

31

```
'use strict';
      const assert = require('assert');
      function callbackAPI(fn) {
        setTimeout(() => {
      \frac{1}{2} if (Math.round(Math.random())) { // 50%
      \|\cdot\| fn(new Error('Failed'));
      |\hspace{.8mm} } else {
     \vert \cdot \vert fn(null, 'Data');
10
      \vert \cdot \vert ).
      | \}, 1);
11
12
13
      function syncAPIWithSideEffects(data) {
14
      \frac{1}{2} if (Math.round(Math.random())) // 50%
15
       throw new Error('Failed');
16
17
       \frac{1}{2} Oops
      return data.length;
18
19
```

```
function promisifyCallback(input) {
   assert(input);return new Promise((resolve, reject) => {
 \|\cdot\| assert(input === true);
| | callbackAPI((err, res) => {
 \vert \ \vert if (err) reject(err);
 \|\cdot\| const args = syncAPIWithSideEffects(res);
 \vert \vert resolve(args);
\vert \vert \vert });
\vert \cdot \rangle ) ;
```
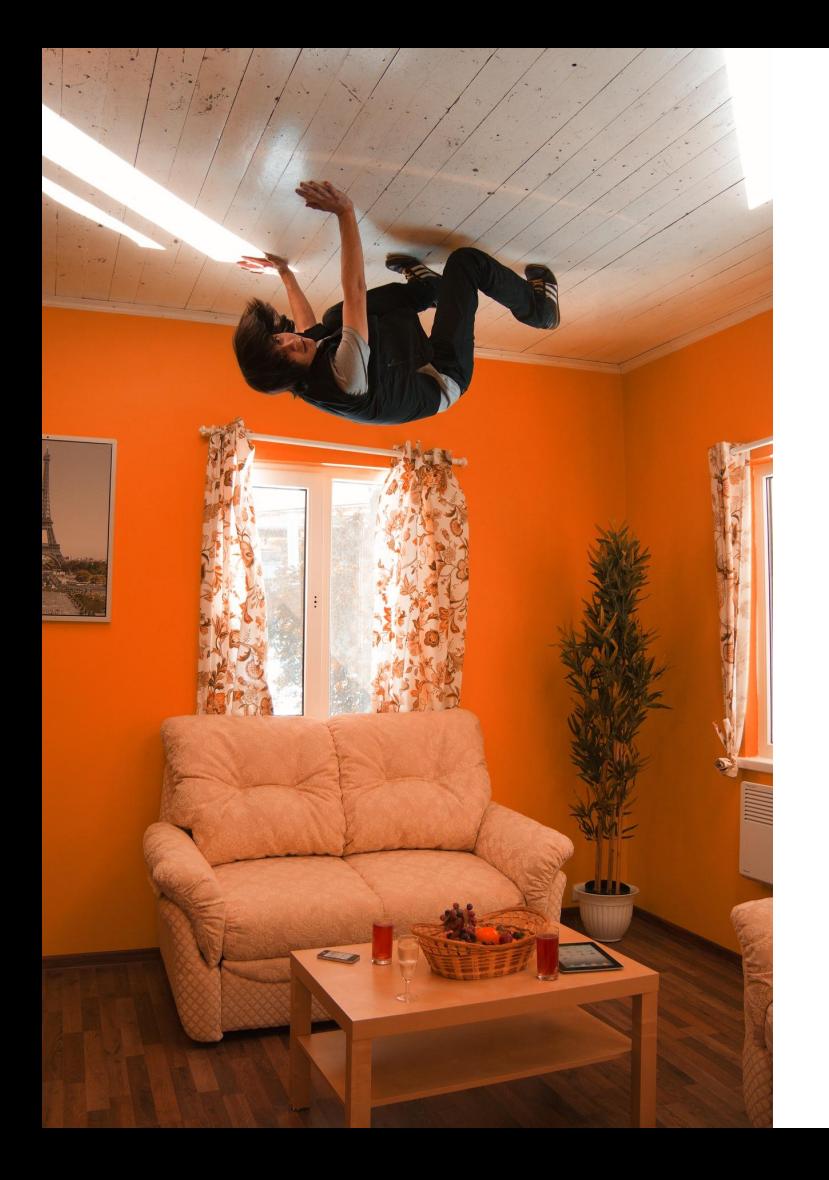

# REAL

# LIFE

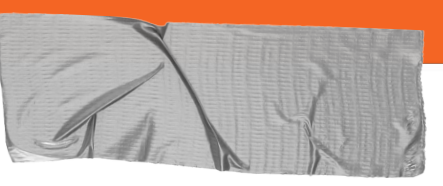

## **Primitive errors**

#### 'use strict';

 $\overline{2}$ 

```
\overline{3}function readTemplate() {
      | return new Promise((resolve, reject) => {
 \overline{4}databaseGet('query', function (err, data) {
 5
      \left| \cdot \right| if (err) {
 6
      \|\cdot\| reject('Template not found. Error: ' + err);
 7
 8
     \|\cdot\| \cdot \cdot \} else {
      \|\cdot\| resolve(data);
 \mathsf 9\vert \vert \vert \vert \}10
11|\cdot| });
12
      | \ \}:
13
       \mathcal{F}14
       readTemplate();
15
```
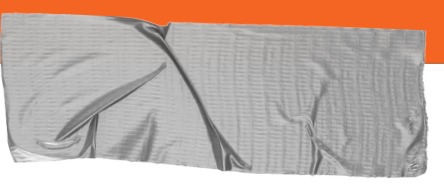

## **Primitive errors**

#### 'use strict';

 $try$  { | throw  $['footar', 'baz']$ ;

- $\}$  catch (error) {
- console.log(error);

 $try f$ throw new Error('foo');  $\}$  catch (error) { console.log(error);

13

 $\mathbf{1}$  $\overline{2}$  $\overline{3}$ 

 $\overline{4}$ 

5  $6\phantom{.}6$ 

 $7\overline{ }$ 

8

9

10

11

12

ł

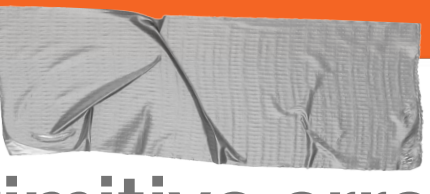

### **Primitive errors**

#### "foobar", 'baz'] Error: foo at Object.<anonymous> (/home/ruben/repos/node/ at Module. compile (internal/modules/cjs/loade at Object. Module. extensions..js (internal/mod at Module.load (internal/modules/cjs/loader.js at Function.Module. load (internal/modules/cjs at Function.Module.runMain (internal/modules/c at internal/main/run main module.js:17:11

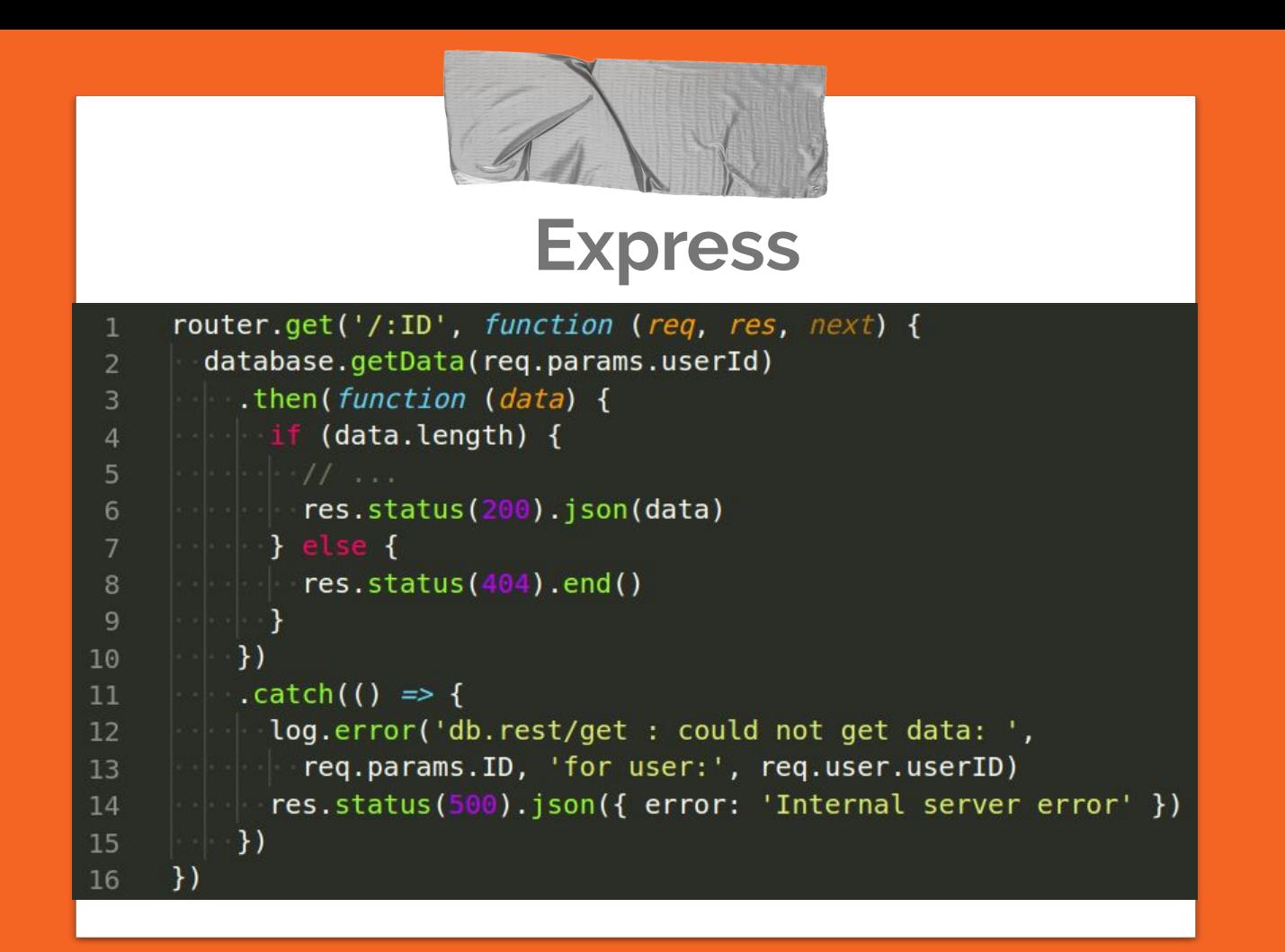

# **Debugging horror**

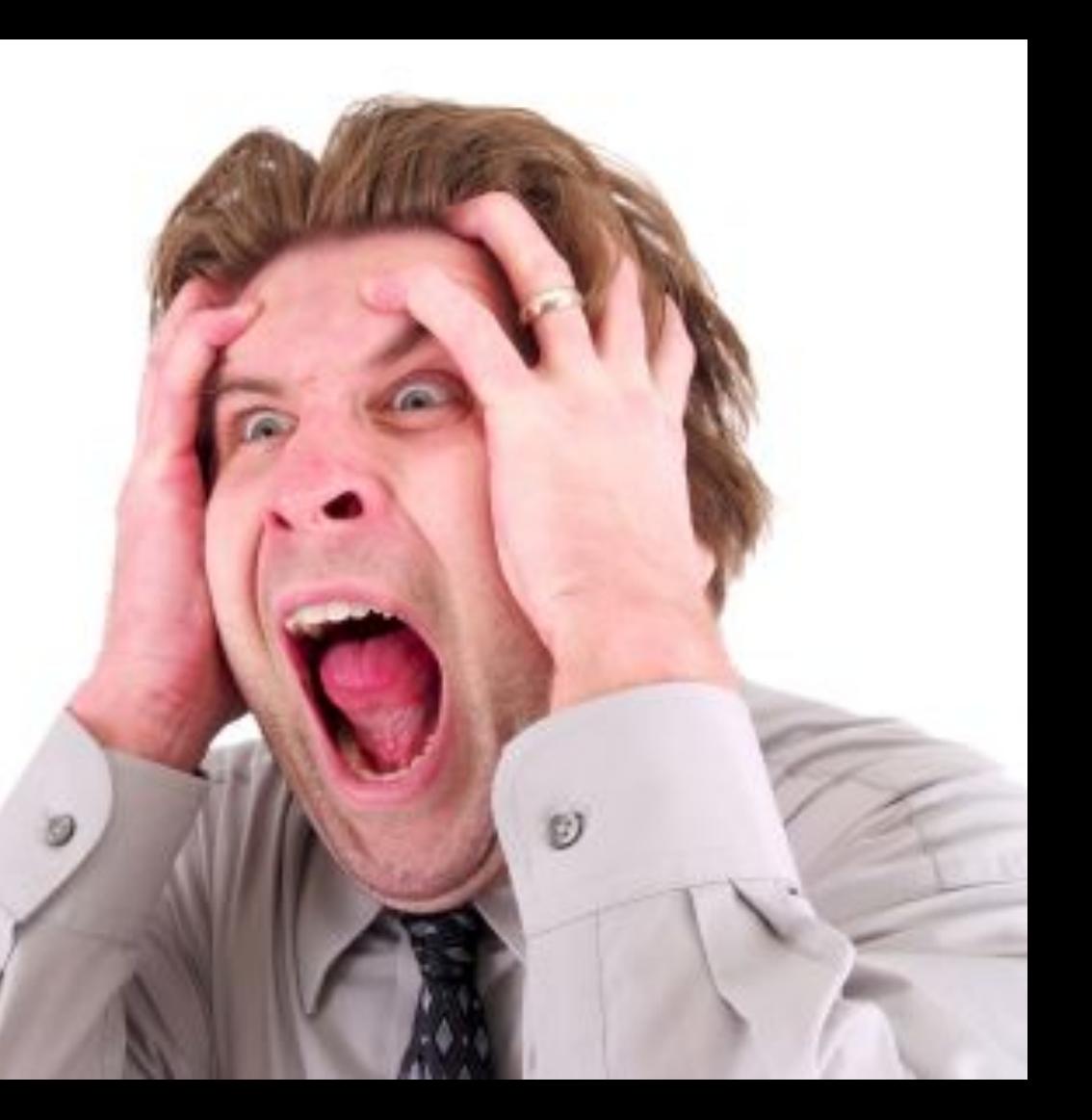

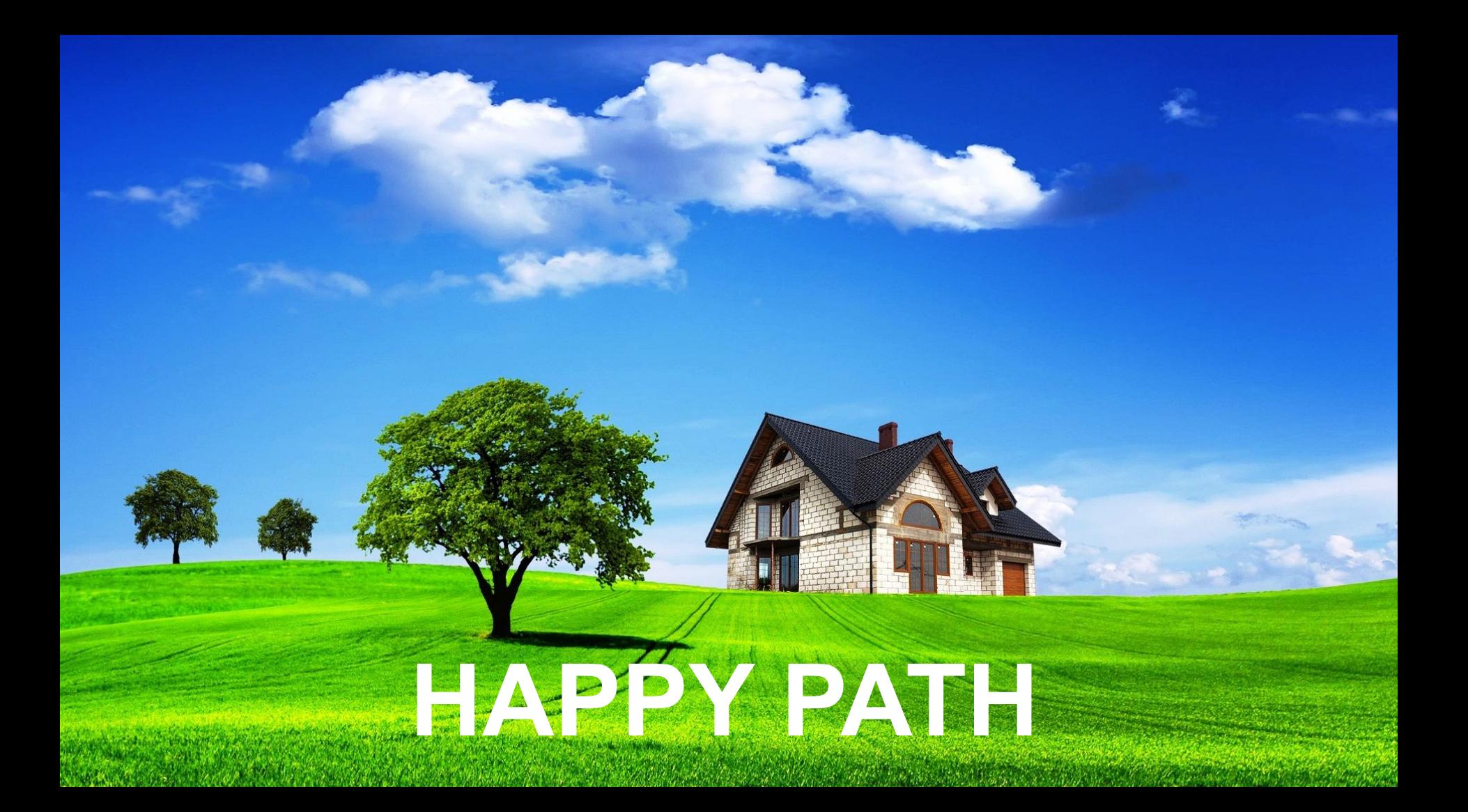

# **Nested try / catch**

```
async function doThings (input) {
 \frac{f}{f} fry {
   validate(input)
   \text{tr}y {
      await db.create(input)
    } catch (error) {
      error.message = 'Inner error: <math>${error.message}if (error instanceof Klass) {
        error.isKlass = truethrow error
  \} catch (error) {
    error.message = \text{Could} not do things: \text{S(error.message)}await rollback(input)
    throw error
```
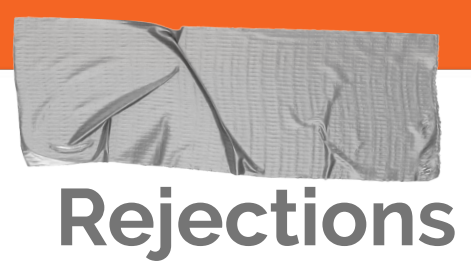

 $\overline{2}$ 

 $\overline{3}$ 

 $\overline{4}$ 

5

6

8

9

10

11

12

13

14

15

#### 'use strict';

```
\overline{3}async function foobar() {
     throw new Error('foobar');
 5
 6
     async function baz() {
     throw new Error('baz');
 8
10
      (async function doThings() {
11
       const a = foobar();
12
13
        const b = baz();
       try<sub>f</sub>14
       \vert await a;
15
16
      \blacksquare await b;
        } catch (error) {
17
18
19
      \})();
20
```
#### 'use strict';

async function foobar() { throw new Error('foobar');

async function doThings() { ∣ try { return foobar();

 $\vert \cdot \vert$  catch (error) {  $\|\cdot\|\cdot|/$  Ignore all errors!

 $\vert \hspace{.1cm} \rangle$ ł

 $dofhings()$ ;

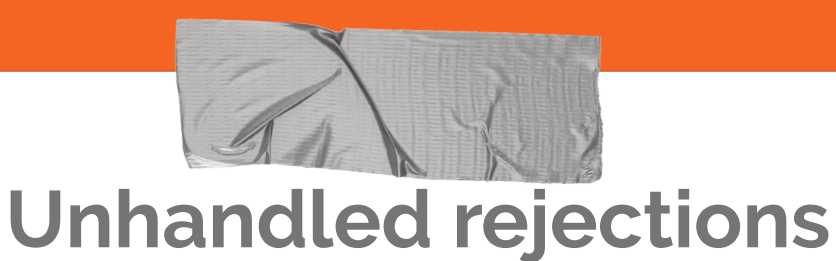

(node:10938) UnhandledPromiseRejectionWarning: Error: baz at baz (/home/ruben/repos/node/holyjs/unhandled1.js:8:9) at doThings (/home/ruben/repos/node/holyjs/unhandled1.js:13:13) at Object.<anonymous> (/home/ruben/repos/node/holyjs/unhandled1.js:20:3) at Module. compile (internal/modules/cjs/loader.js:774:30) at Object.Module. extensions..js (internal/modules/cjs/loader.js:785:10) at Module.load (internal/modules/cjs/loader.js:641:32) at Function.Module. load (internal/modules/cjs/loader.js:556:12) at Function.Module.runMain (internal/modules/cjs/loader.js:837:10) at internal/main/run main module.js:17:11

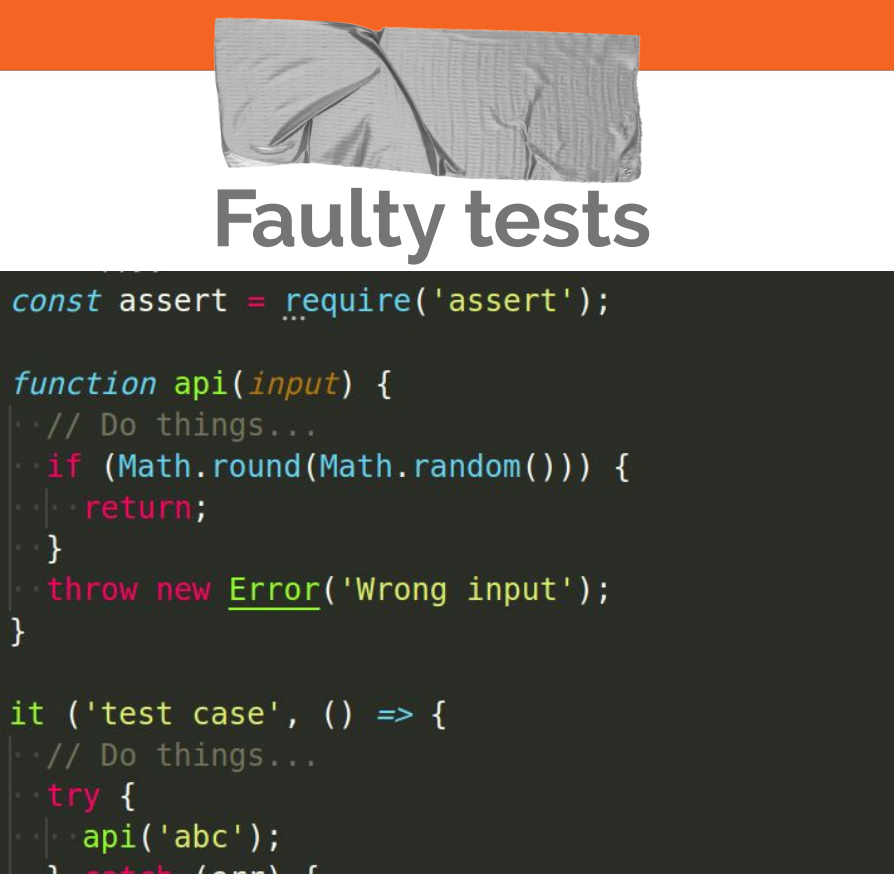

```
10
11
12
13
14
15
16
17
        \rightarrow
```
 $\}$ ) ;

# **Doing it right! Doing it right!**

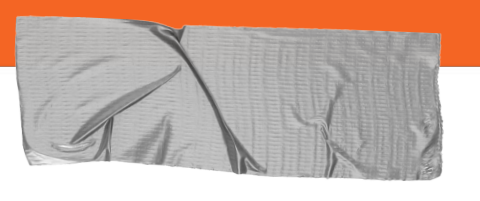

### **Error classes**

#### 'use strict';

```
\overline{2}// Base error classes to extend from
 \overline{3}class ApplicationError extends Error {
 5
      \sqrt{get name() f}6
      \|\cdot\| return this.constructor.name;
 8
     \vert \cdot \rangle\overline{9}10
      class DatabaseError extends ApplicationError {}
11
12class UserFacingError extends ApplicationError {}
13
14
      module.exports = {
15
        ApplicationError,
16
17
        DatabaseError,
        UserFacingError
18
19
      \};
```
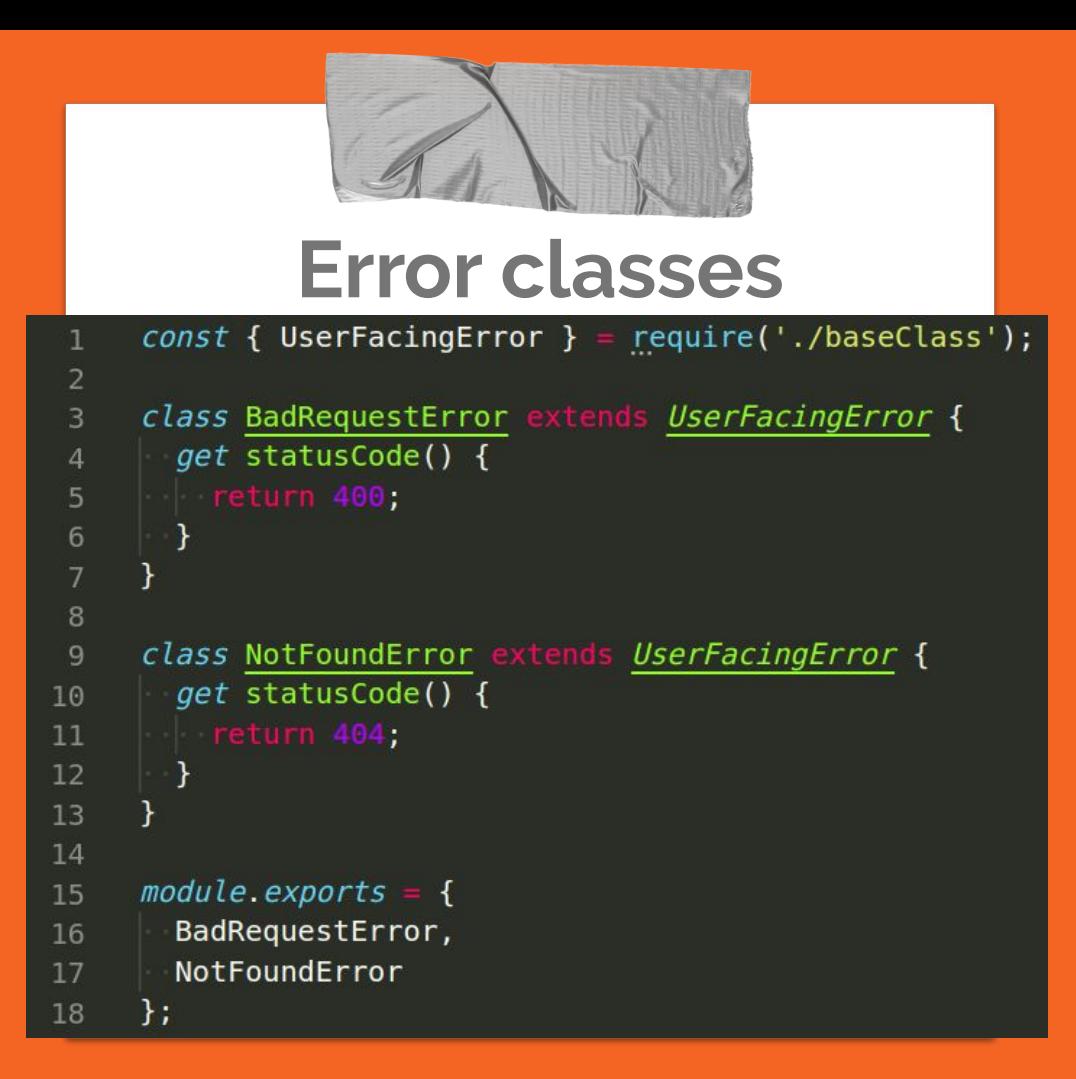

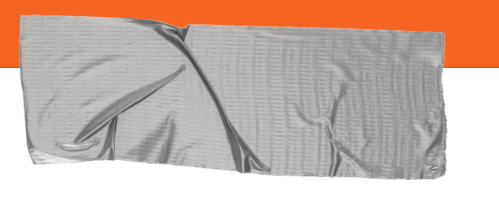

# **Error classes**

```
const { UserFacingError } = require('./baseClass');
     class BadRequestError extends UserFacingError {
        constructor(message, options) {
 6
          super(message);
          assert(typeof message === 'string');
          assert(typeof options == 'object');\text{assert}(\text{options} == \text{null});
10
11
12
      \rightarrow // Attach relevant information to the error instance
13
         \frac{1}{2}// (e.g., the username).
          for (const [key, value] of Object.entries(options)) {
14
15
       \parallel this [key] = value;
16
      \vert }
17
        }
18
19
       get statusCode() {
      - return 400
20
21
22
```
### **Error classes**

- **→** Create application specific base class
- **→** Validate input
- **→** Move in individual module
- **→** Only source of truth
- **→** Contain all information for users and developers.

# An abstract error module is easy to use and contains **ALL NECESSARY INFORMATION** in one place.

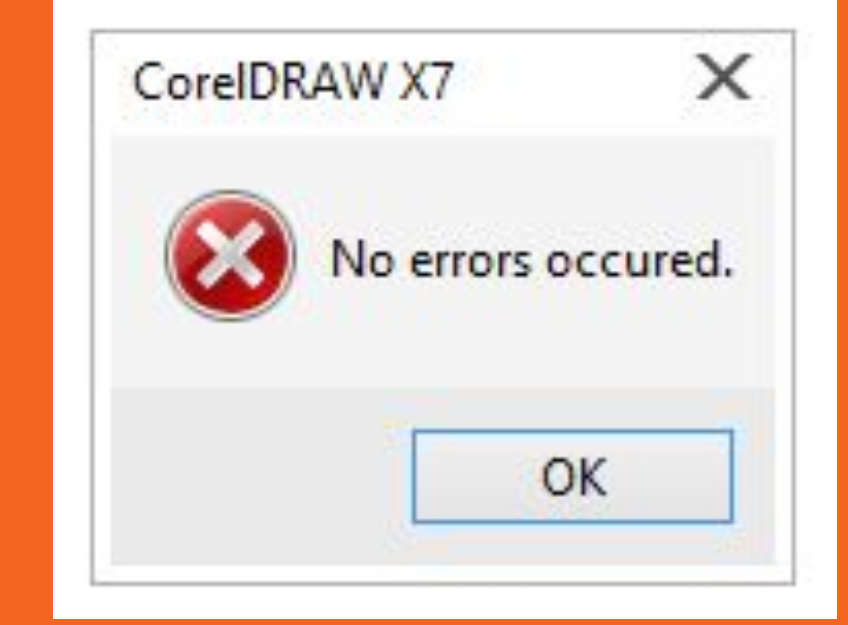

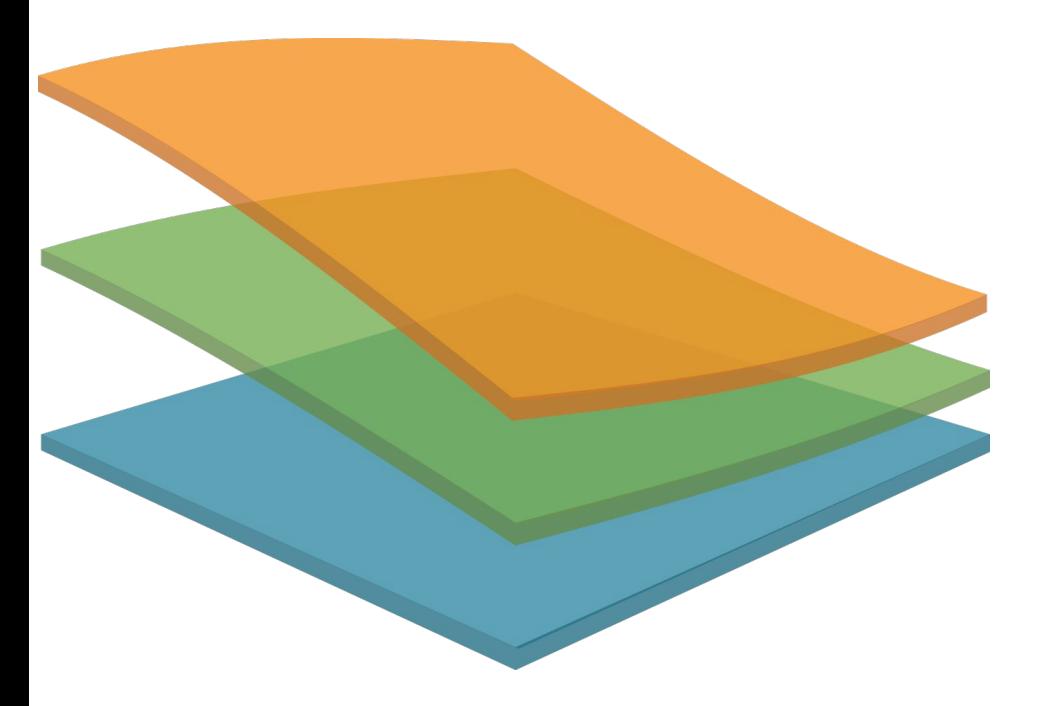

# **Error handler layers**

Each layer handles a specific part of the application.

Each database should have a layer.

Express / fastify / http should have one.

Outgoing requests ...

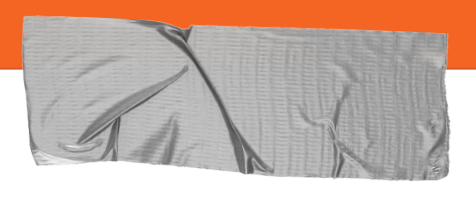

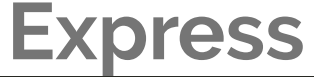

```
// Express
```
app.get('/:ID', async function (req, res, next) { let data try { data = await database.getData(req.params.userId) } catch (err) { return next(err)

```
if (!data.length) {
 return next(new NotFoundError('Dataset not found'))
```

```
res.status(200).json(data)
```

```
app.use(function (err, req, res, next) {
 if (err instanceof UserFacingError) {
    res.sendStatus(err.statusCode)
    res.status(err.statusCode).send(err.errorCode)
  \} else {
    res.sendStatus(500)
```

```
logger.error(err, 'Parameters: ', req.params, 'User data: ', req.user)
\mathcal{H}
```
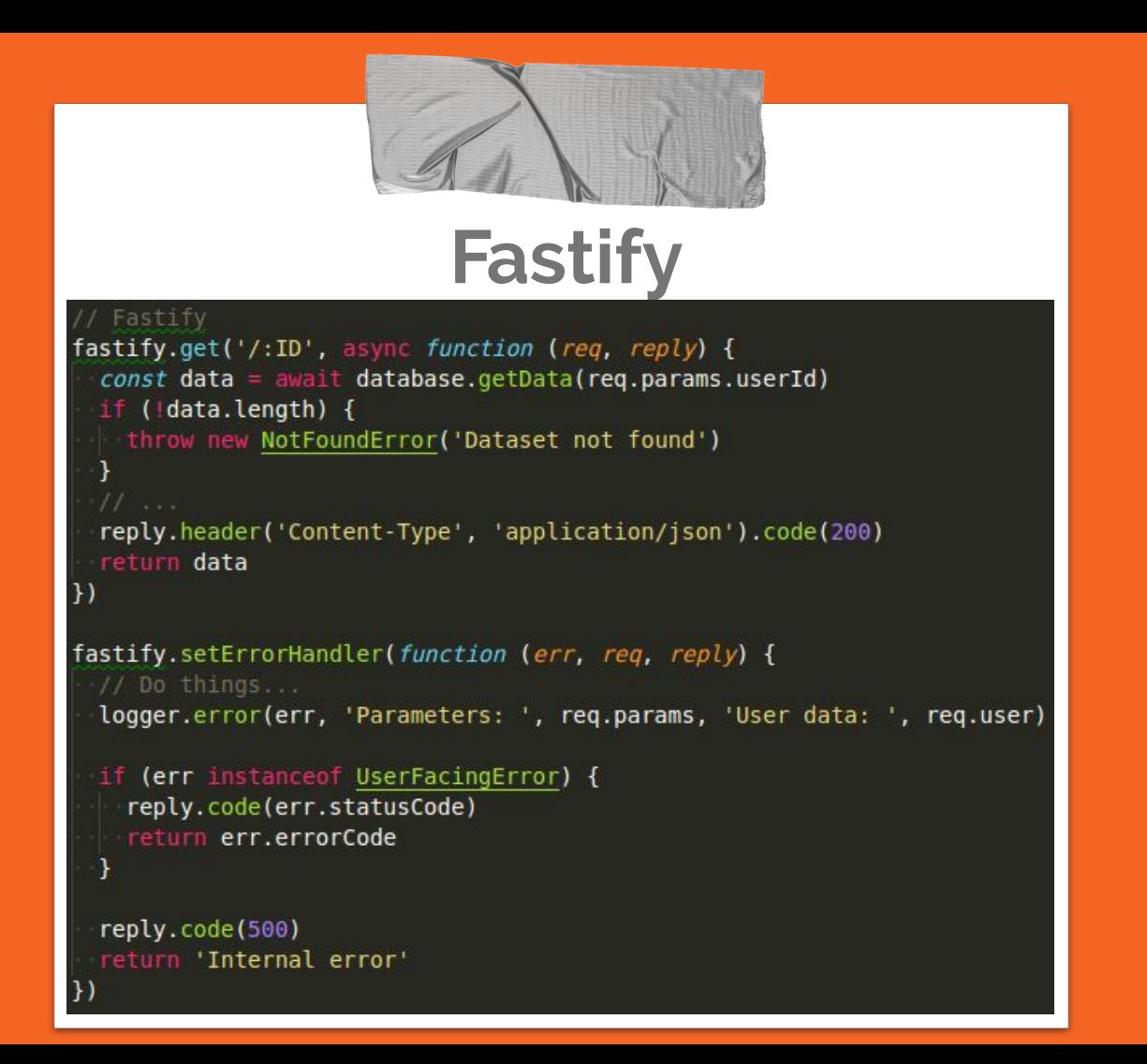

## **Databases**

- Fallbacks / recoverable errors
- Transparent to the user

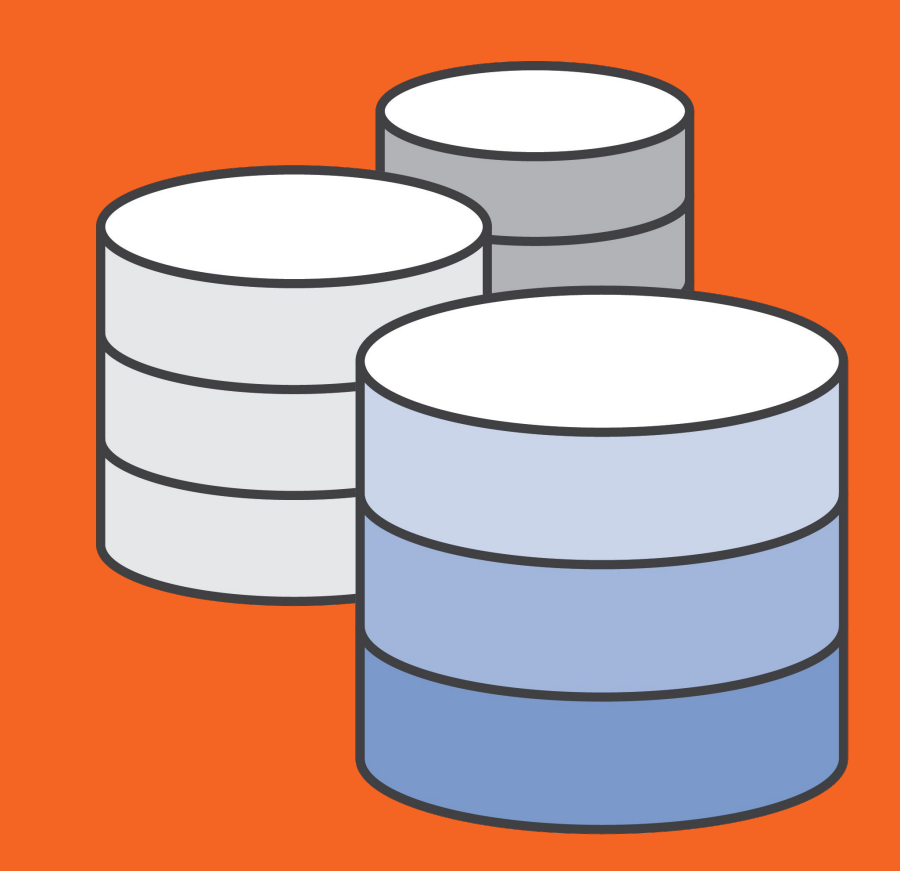

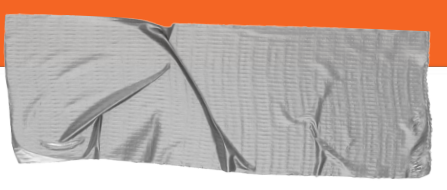

### **Requests**

```
sync function send(json, access token, timesRepeated = 0, delay = 125) {
validate(json)
```

```
try {
```

```
await request.post({
   uri: facebookConfig.URL.MESSAGES,
   qs: { access token },
    json
 \ddot{\mathbf{r}}if (timesRepeated) {
   Logger.warn('base.facebook.sender: Sending repeated ${timesRepeated} times until success!');
} catch (err) {
  const facebookError = err.error || \{ \};
  if (timesRepeated < 10-66.)
   err instanceof NetworkError ||
    facebookError.code === 1200 // Temporary send message failure. Please try again later.
 \left( )) {
   await sleep(delay);
   return send(json, access token, timesRepeated + 1, Math.min(delay + 200, 5000));
 Logger.error('base.facebook.sender:', err);
 if (timesRepeated) {
   Logger.warn(`base.facebook.sender: Sending repeated ${timesRepeated} times!`);
  \overline{\mathbf{1}}throw err;
```
# **Debugging utils**

- Multiple resolves
- Promise hooks
- Proper logging
- Stack traces
- Unhandled rejection flag

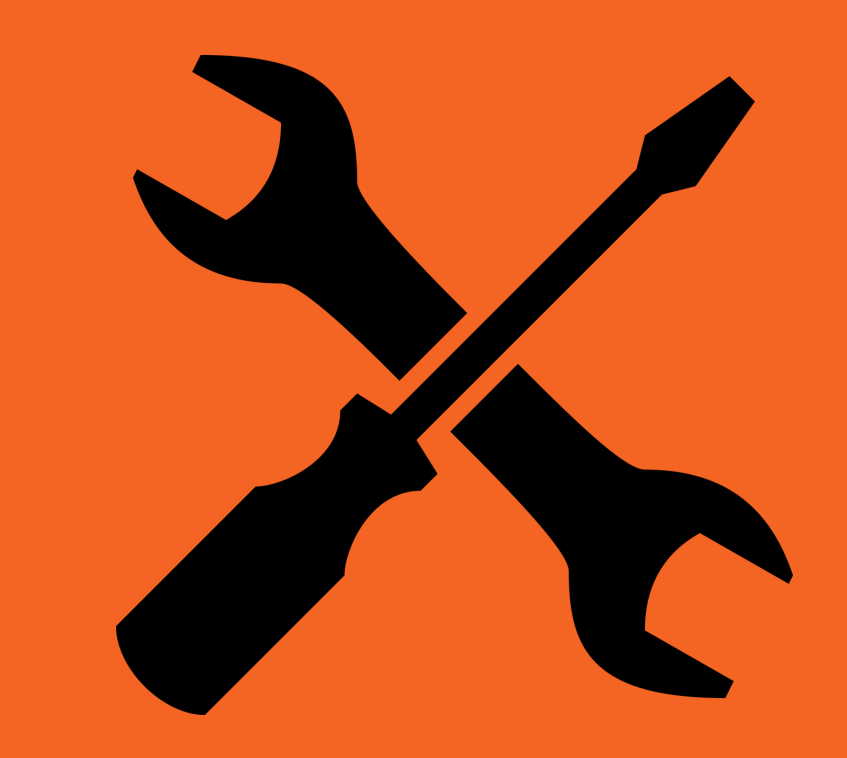

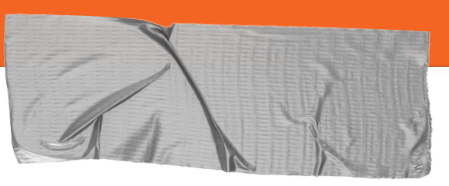

# util.promisify

#### 'use strict';

```
const database = require('database');
 \overline{3}function promiseGet (query) {
     | return new Promise((resolve, reject) => {
     \left| \cdot \right| // Do the actual database call
     database.get(query, (err, result) => {
    \blacksquare if (err) {
 \overline{9}\|\cdot\| reject(err);
10
    \|\cdot\| } else {
11
12\|\cdot\| resolve(result);
    \Box13
14
     |\qquad \qquad } } ;
15
     | \}16
      Ł
17
      (async function main() {
18
     | await promiseGet('foobar');
19
     \})();
20
```
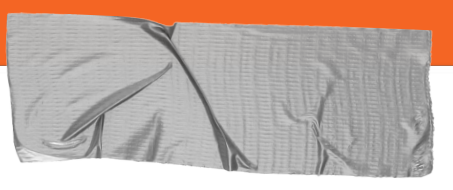

# util.promisify

```
'use strict';
```

```
\overline{2}const database = require('database');
 3
 \overline{4}5
      const { promisify } = require('util');
      const promiseGet = promisify(database.get).bind(database);
 6\overline{6}(async function main() {
 8await promiseGet('foobar');
 \overline{9}\})();
10
```
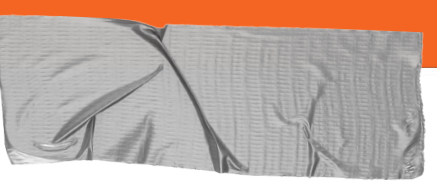

## **Multiple resolves**

```
process.on('multipleResolves', (type, promise, reason) => {
         console.warn(type, promise, reason);
 \overline{2}\}:
 \overline{3}async function main() {
 5
       \text{try} {
 6\phantom{1}6\vert \cdot \vert return await new Promise((resolve, reject) => {
      \vert \ \vert resolve('First call');
 8
       \Box resolve('Swallowed resolve');
 9
       | | reject(new Error('Swallowed reject'));
10
11
       |\n\rightarrow\rangle ;
12
        } catch {
13
       \parallel throw new Error('Failed');
14
      \vert \cdot \vert15
      ł
16
      main().then(console.log);
17
```
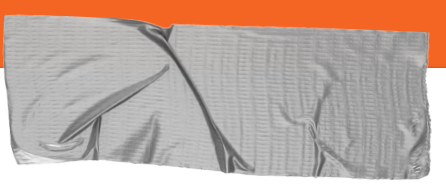

### **Multiple resolves**

resolve Promise { 'First call' } Swallowed resolve

reject Promise { 'First call' } Error: Swallowed reject

at /home/ruben/repos/node/holyjs/multipleResolves1.js:10:14

at new Promise (<anonymous>)

at main (/home/ruben/repos/node/holyjs/multipleResolves1.js:7:18)

at Object.<anonymous> (/home/ruben/repos/node/holyjs/multipleResolves1.js:17:1)

at Module. compile (internal/modules/cjs/loader.js:774:30)

at Object.Module. extensions..js (internal/modules/cjs/loader.js:785:10)

at Function.Module. load (internal/modules/cis/loader.js:556:12)

at Function. Module. runMain (internal/modules/cjs/loader.js:837:10)

First call

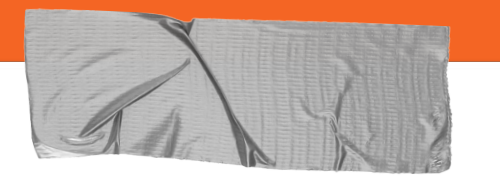

### --unhandled-rejections

ruben@BridgeAR-T450s:~/repos/node/holyjs\$ node --unhandled-rejections=strict ./unhandled/unhandled1.js

```
/home/ruben/repos/node/holyjs/unhandled/unhandled1.js:8
  throw new Error('baz');
```

```
Error: baz
```
- at baz (/home/ruben/repos/node/holyjs/unhandled/unhandled1.js:8:9)
- at doThings (/home/ruben/repos/node/holyjs/unhandled/unhandled1.js:13:13)
- at Object.<anonymous> (/home/ruben/repos/node/holyjs/unhandled/unhandled1.js:20:3)
- 
- 
- 
- 
- 
- at internal/main/run main module.js:17:11

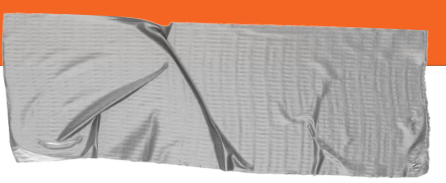

### **Async Stack traces**

- async function one() {  $\vert$  await two();  $\overline{2}$
- 3

 $\overline{4}$ 

5

6

7 8 9

- async function two() { await 'awaitable'; throw new Error('Woops');
- (async function test() { 10  $-$ try { 11  $\vert$  await one();  $12$  $\}$  catch (error) { 13 14 console.log(error); 15  $\}$ )(); 16

Error: Woops at two (/home/ruben/repos/node/holyjs/stackTraces.js:7:9) at async one (/home/ruben/repos/node/holyjs/stackTraces.js:2:3) at async test (/home/ruben/repos/node/holyjs/stackTraces.js:12:5)

# **Summary / Rules**

- ➔ Use error classes specifically set up for the application
- **→** Implement abstract error handlers
- **→** Always use async / await
- **→** Make errors expressive
- **→** Use promisify if necessary
- **→** Return proper error statuses and codes
- **→** Make use of promise hooks

Steve McConnell's, Code Complete:

### "There are about 15-50 errors per 1000 lines of code"

# **Thank you!**

**Contact State** 

twitter.com/BridgeAR githe and the action ruben@bridgewater.de

**Twitter: @BridgeAR Email: ruben@bridgewater.de**